### Submitting an ACE Special Event Application: https://abc.austintexas.gov/web/permit/index

#### 10/4/2019

1. Enter your email address and password then click *Login* or create an account. If you are a first time user you will need to click *Register Now*. View our **Austin Build + Connect Registration Guide** for assistance creating an account.

| Austin Build + Co                      | nnect                                |                          |
|----------------------------------------|--------------------------------------|--------------------------|
| * required field                       |                                      | Return to the first view |
|                                        |                                      |                          |
| REGISTERED USER                        |                                      |                          |
| Your email address *                   |                                      |                          |
| Your password *                        |                                      |                          |
| Login                                  |                                      |                          |
| FIRST TIME USER                        |                                      |                          |
| Register Now                           |                                      |                          |
| FORGOT PASSWORD                        |                                      |                          |
| If you are a registered user but forgo | ot your password, please click here. |                          |
| Reset Password                         |                                      |                          |

2. Once logged in, click Apply for Right of Way Permits / Special Events.

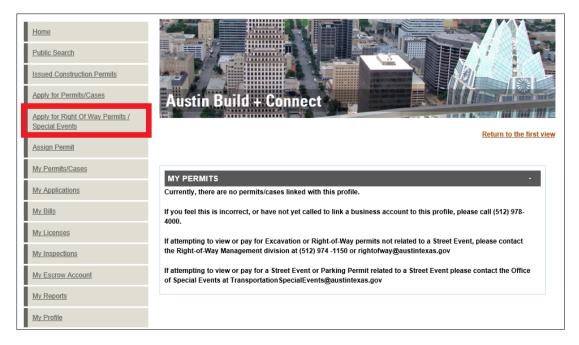

#### 4. Click Special Events.

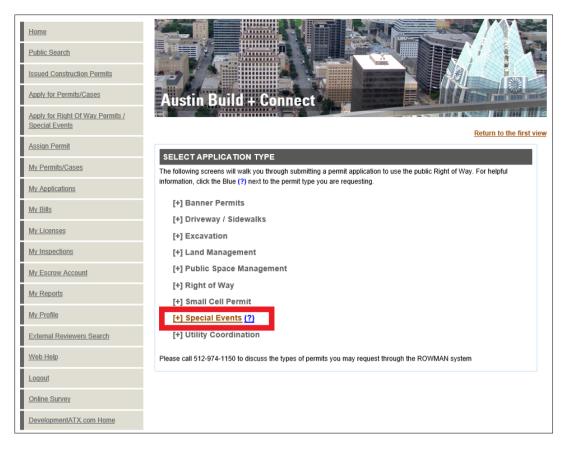

5. You will be taken to the Acknowledgements page. Check all of the boxes then click Continue - Apply Online.

| You must acknowledge the following statements before submitting a permit request using this system.                                                                                                    |
|----------------------------------------------------------------------------------------------------|
| I understand that no guarantee of approval is implied by the acceptance of this application, and that in order for this application to be completed I must provide additional information in time frames set under Chapters 4-20 and 14-8 of the City of Austin Code and that failure to provide the additional information will result in denial of the application. |
| ➡ ☑ I understand incomplete or untimely applications will not be reviewed.                                                                                                    |
| ➡ ✓ Upon submitting this application, I grant permission to the City of Austin to copy and perform minor edits to promotional information from the event application, marketing or website material for use in posting short publicly viewable information about this event on the City's website.                                                                    |
| I also agree to pay the City for all costs of repairing any and all damage to City property, including but not limited to any structures or plant life, caused by activities or by any act during the event, or event employees, agents or invitees, including the patrons of the attraction or function for which I plan to use the property.                        |
| I agree that the City of Austin shall determine whether any such damage has occurred, the extent and amount of damage and the cost of repairing the damages.                                                                                                    |
| I certify that I have not conducted a prior special event in a manner that failed to substantially comply with<br>City Code requirements.                                                                                                    |
| ➡ ☑ Upon submitting this application, I acknowledge responsibility for all permit requirements and fees.                                                                                                    |
| ➡ ✓ I certify that the information contained in this application is true and correct to the best of my knowledge.                                                                                                    |
| Back Cancel - I do not meet these criteria Continue - Apply Online                                                                                                    |

6. Enter the name and a description of your event then click *Continue*. <u>These cannot be changed after clicking *Continue*</u>.

| PROJECT / EVENT NAME                                                                                                    |
|----------------------------------------------------------------------------------------------------|
| Name of event cannot be changed after this step. Do not use trademarked or copyrighted identifiers in Event Name if this event is not officially associated with the organization. |
| Name of Event *                                                                                                    |
| Example Event Name                                                                                                    |
| Description of event cannot be changed after this step. Please provide a brief summary of the activities involved in the event.                                                    |
| Description of Event *                                                                                                    |
| Example event description.                                                                                                    |
|                                                                                                    |
| Back Continue                                                                                                    |

7. Please read and follow the instructions provided in the application for entering the property address correctly, then click *Search*. Once you find your desired property, click *Add* next to the address or block. The property will then appear under Selected Properties. After all desired properties have been selected, click *Continue*.

**Note**: See next three screenshots below.

| Identify Properties                           |                                                                                         |
|-----------------------------------------------|-----------------------------------------------------------------------------------------|
| You may search for a street b                 | y entering the name of the street or by also entering a house number if you wish to     |
| narrow the search to a specifi                | ic address. Please do not include the address prefix or suffix.                         |
| Please do not enter any spac                  | es in the street name block, either before or after the street name.                    |
| For example, if you are reque                 | sting a permit to conduct activities at 3000 West 17th Street, then enter "3000" in the |
| "House Number" field and "17                  | 7th" in the "Street Name" field and click the "Search" button.                          |
| To insert a block range, c                    | hoose a from/to range from "Search Result Blocks" table and click the                   |
| corresponding "Add Bloc                       | k" button to insert the street segments data into the permit.                           |
| <ul> <li>To insert an address poir</li> </ul> | t, choose a house number from the appropriate street from "Search Results" table        |
| and click the correspondi                     | ing "Add" button to insert the property data into the permit.                           |
| When you are finished enterin                 | ng the requested street segments or house address, click the "Continue" button at the   |
| bottom of the page to continu                 | e to the next page.                                                                     |
| Note: For work or event prope                 | osed in the alley, please choose the street west or south of the alley. For example,    |
| please <u>click here.</u>                     |                                                                                         |
|                                               |                                                                                         |
| House Number:                                 |                                                                                         |
| House Number:                                 |                                                                                         |

| SEARCH RESULT BLOCKS                |          |                |           |  |  |  |
|-------------------------------------|----------|----------------|-----------|--|--|--|
| From Block                          | To Block | Street Address | Add Block |  |  |  |
| 100 🔽                               | 199 🔽    | E 2ND ST       | Add Block |  |  |  |
| 900 🔽                               | 999 🗸    | S 2ND ST       | Add Block |  |  |  |
| 100 💌                               | 199 🗸    | W 2ND ST       | Add Block |  |  |  |
| 100                                 | 199 🗸    | S 2ND ST       | Add Block |  |  |  |
| 100 🗸                               | 199 🗸    | N 2ND ST       | Add Block |  |  |  |
| 10800                               | 10899 🔽  | 2ND ST         | Add Block |  |  |  |
| 600 🗸                               | 699 🗸    | 2ND ST         | Add Block |  |  |  |
| 2200 🗸                              | 2299     | E 2ND HALF ST  | Add Block |  |  |  |
| Page 1 / 1 - Total 9 rows returned. |          |                |           |  |  |  |

| SEARCH RESULTS                                       |                        |          |     |  |  |  |
|------------------------------------------------------|------------------------|----------|-----|--|--|--|
| Property Type                                        | Street Address         | Zip Code | Add |  |  |  |
| Address                                              | 301 N 2ND ST           | 78660    | Add |  |  |  |
| Address                                              | 301 W 2ND ST           | 78701    | Add |  |  |  |
| Address                                              | 3010 E 2ND ST          | 78702    | Add |  |  |  |
| Unit                                                 | 301 W 2ND ST UNIT 100  | 78701    | Add |  |  |  |
| Unit                                                 | 301 W 2ND ST UNIT 200  | 78701    | Add |  |  |  |
| Unit                                                 | 301 W 2ND ST UNIT 2006 | 78701    | Add |  |  |  |
| Unit                                                 | 301 W 2ND ST UNIT A    | 78701    | Add |  |  |  |
| Unit                                                 | 301 W 2ND ST UNIT B    | 78701    | Add |  |  |  |
| Unit                                                 | 301 W 2ND ST UNIT C    | 78701    | Add |  |  |  |
| Page 1 / 1 - Total 9 rows returned.                  |                        |          |     |  |  |  |
| Cancel this Application Save - Finish Later Continue |                        |          |     |  |  |  |

# PRO TIPS

If at any point during the application process you decide to close and complete your application later, click Save - Finish Later at the bottom of the application webpage.

| Cancel this Application | Save - Finish Later | Continue |
|-------------------------|---------------------|----------|
|                         |                     | •        |
|                         |                     |          |

It's also a good idea to periodically save your application as you fill it out because if you leave a page open too long without activity, you may be timed out and lose progress on the particular page you're working on. Once you're done with a page and click *Continue* to move on, that page's content has been saved.

## To access incomplete applications:

Login to your Austin Build + Connect account, click *My Applications* from the side menu, and then select the application you want to continue working on.

| Home<br>Public Search                              |                         |                                  |                                                                                                    |                             |                   |
|----------------------------------------------------|-------------------------|----------------------------------|----------------------------------------------------------------------------------------------------|-----------------------------|-------------------|
| Issued Construction Permits                        |                         |                                  |                                                                                                    |                             |                   |
| Apply for Permits/Cases                            | Austin Bu               | ild + Connec                     |                                                                                                    |                             | MA                |
| Apply for Right Of Way Permits /<br>Special Events |                         |                                  |                                                                                                    |                             |                   |
| Assign Permit                                      | Note:                   |                                  |                                                                                                    |                             | to the first view |
| My Permits/Cases                                   | Check the checkboxes s  | shown in the left side of the li | lick on the Permit Number link to<br>st box when you want to pay the l<br>oxes, then click on the 'Pay Selec | Balance. Once you have sele |                   |
| My Applications                                    | 1 Page 1 / 1 - Total 1  |                                  |                                                                                                    |                             |                   |
| My Bills                                           | MY APPLICATION          | s                                |                                                                                                    |                             |                   |
| My Licenses                                        | # Permit Number         | Project Name                     | Description                                                                                                  | Status                      | Balance           |
| My Inspections                                     | 1 <u>2019-171970 SE</u> | Example Event Name               | Example event description.                                                                                   | Application Incomplete      | \$0.00            |
| My Escrow Account                                  |                         |                                  |                                                                                                    |                             |                   |
| My Reports                                         |                         |                                  |                                                                                                    |                             |                   |
| My Profile                                         |                         |                                  |                                                                                                    |                             |                   |

- 8. Enter your Event Start/End information and Event Details then click *Continue*.
  - Download and fill out the Event Schedule template to be uploaded later on in the application process.
  - Event times must be entered in a 24-hr. format. For example, this sample event is applying for Jan. 18, 2020 from 2:00 p.m. to 5:00 p.m. so the event times are entered as 14:00 to 17:00.

Items with an asterisk (\*) are required to be filled, as are follow up questions to answers selected Yes.

|                                                      | Attachments must     | be .jpeg or .put for | nat only). |  |
|------------------------------------------------------|----------------------|----------------------|------------|--|
| EVENT START / END                                    |                      |                      |            |  |
| Event Start Date *                                   | 2020-01-18           |                      |            |  |
| Event Start Time                                     |                      |                      |            |  |
| (Time is in 24-hr format) <sup>*</sup>               | 14:00                |                      |            |  |
| Event End Date *                                     | 2020-01-18           |                      |            |  |
| Event End Time                                       |                      |                      |            |  |
| Time is in 24-hr format) *                           | 17:00                |                      |            |  |
| Event Set up Start Date *                            | 2020-01-18           |                      |            |  |
| Event Tear-down End Date *                           | 2020-01-18           |                      |            |  |
| Proposed rain date (only if seeking                  |                      |                      |            |  |
| rain date approval)                                  |                      |                      |            |  |
| For 'Proposed rain date', must use the               | same location(s) and | site plan.           |            |  |
|                                                      |                      |                      |            |  |
| EVENT DETAILS                                        |                      |                      |            |  |
| What is the estimated maximum daily<br>attendance? * |                      |                      |            |  |
| attendance?                                          | 250                  |                      |            |  |
| Is this a new event? *                               | ●Yes ○No             |                      |            |  |
| Has this event been held under a                     | _                    |                      |            |  |
| different name? *                                    | ⊖Yes ⑧No             |                      |            |  |
| f yes, previous name(s) event held                   |                      |                      |            |  |
| under.                                               |                      |                      |            |  |
| is this an annual event?                             | ⊖Yes ○No             |                      |            |  |
| How many years has this event been                   |                      |                      |            |  |
| held?                                                |                      |                      |            |  |
| If the event is taking place on city                 |                      |                      |            |  |
| property, are you charging admission                 | OYes ®No             |                      |            |  |
| for the event? *                                     | ⊖Yes ®No             |                      |            |  |
| If yes, how much is the admission<br>fee?            |                      |                      |            |  |
| What is the event's website?                         |                      |                      |            |  |
| Is this event owned by a non-profit?                 | ○Yes ○No             |                      |            |  |
| Will the event take place at a City of               |                      |                      |            |  |
| will the event take blace at a city of               | Yes ○ No             |                      |            |  |
| Austin owned property? *                             | 0163 0110            |                      |            |  |

9. Enter your event's Venue, Building/Structure, Right of Way, Tents/Fire, Food/Beverage/Alcohol, Water/Wastewater/Trash, Event Security, Event Medical, and Sound/Music Details then click *Continue*.

|  | Items with an asterisk ( | *) ar | re requ | ired to | b be filled | , as are fol | llow up | ques | tions to | o answers | selected | Yes. |
|--|--------------------------|-------|---------|---------|-------------|--------------|---------|------|----------|-----------|----------|------|
|--|--------------------------|-------|---------|---------|-------------|--------------|---------|------|----------|-----------|----------|------|

|                                                                                              | -                                            |                               |
|----------------------------------------------------------------------------------------------|----------------------------------------------|-------------------------------|
| * required field                                                                             |                                              | Return to the first view      |
| APPLICATION DETAILS                                                                          |                                              |                               |
| Application Type:                                                                            | Special Events                               |                               |
| Application Number:                                                                          | 11780978                                     |                               |
| Application Date:                                                                            | Sep 20, 2019                                 |                               |
|                                                                                              |                                              |                               |
| VENUE DETAILS                                                                                |                                              |                               |
| Venue/Location Name                                                                          |                                              |                               |
| Will the event take place in a City of<br>Austin park/recreation<br>center/museum/theater? * | ⊖Yes ⊖No                                     |                               |
| For a list of all PARD properties click                                                      | here.                                        |                               |
| If yes, select the park/recreation<br>center/museum/theater event will<br>occur.             |                                              | V                             |
| If other park/recreation<br>center/museum/theater, please<br>describe.                       |                                              |                               |
| Will the event take place on a City of<br>Austin waterway or lake? *                         | ⊖Yes ⊖No                                     |                               |
| If yes, select the city waterway where<br>the event will occur.<br>Austin                    | e<br>a) Walter E. Long Lake b) Lady Bird Lal | ke (Colorado River) 🗌 c) Lake |
| If other waterway or lake, please<br>describe.                                               |                                              |                               |
| If on city property, will any activity<br>related to the event impact or affect<br>trees? *  | ⊖Yes ⊖No                                     |                               |

## BUILDING/STRUCTURE DETAILS

| Will the event take place in or on any type of building? *                      | ○Yes ○No                                                                               |
|---------------------------------------------------------------------------------|----------------------------------------------------------------------------------------|
| What is the structure/building<br>currently used as?                            |                                                                                        |
| Will the event include temporary<br>structures? *                               | ⊖Yes ⊖No                                                                               |
| Building(s)/equipment: Please check<br>all that apply.<br>Signs/banners         | □ a) Electrical □ b) Plumbing □ c) Lighting installation(s) □ d)<br>folding □ f) Other |
| If other building(s)/equipment, please describe.                                |                                                                                        |
| Will the event take place in a parking<br>lot or open space that is not a park? | ○Yes ○No                                                                               |
| Will the event include any fenced or<br>confined areas? *                       | ⊖Yes ●No                                                                               |

| RIGHT OF WAY DETAILS                       |                                                                                                    |
|--------------------------------------------|----------------------------------------------------------------------------------------------------|
|                                            |                                                                                                    |
| Will the event require the reservation     | ⊖Yes ●No                                                                                                    |
| of on-street parking spaces? *             | ⊖ Yes ⊕ No                                                                                                    |
|                                            | f Austin Right of Way (streets, sidewalks, parking spaces, bridges, alleys and any public<br>PARATE <u>Right of Way</u> Application for permitting purposes. |
| 并 If yes, please provide details for       |                                                                                                    |
| purpose of parking.                        |                                                                                                    |
| Will the event include Charters            |                                                                                                    |
| and/or Shuttles? *                         | ⊖Yes                                                                                                    |
| Is the event a moving event (parade,       |                                                                                                    |
| run, race, procession, etc.)? *            | ⊖Yes 	● No                                                                                                    |
| FIf yes, what type of moving event?        | $\Box$ a) Rally $\Box$ b) March $\Box$ c) Procession $\Box$ d) Parade $\Box$ e) Other                                                                        |
| 芹 If other moving event, please            |                                                                                                    |
| describe.                                  |                                                                                                    |
| Does the event require a bubble            |                                                                                                    |
| police escort? *                           | ⊖Yes 	● No                                                                                                    |
| Will the event take place or generate      |                                                                                                    |
| crowds in the street, sidewalk and/or      |                                                                                                    |
| alley? *                                   | ○Yes                                                                                                    |
| For example, line queueing, running        | walking, crowd overflow, standing, sitting, etc.                                                                                                    |
| 🔆 If yes, please provide details of        |                                                                                                    |
| activity.                                  |                                                                                                    |
| Please email <u>TransportationSpecialE</u> | vents@austintexas.gov for any questions about this section.                                                                                                  |
|                                            |                                                                                                    |

| TENTS/FIRE DETAILS                                                                                                    |                                                                                             |  |  |
|----------------------------------------------------------------------------------------------------|---------------------------------------------------------------------------------------------|--|--|
| Will the event include any type of                                                                                    |                                                                                             |  |  |
| tents? *                                                                                                    | ○Yes ●No                                                                                    |  |  |
| Tent placement and dimensions shound dimensions shound additional requirements.                                       | Id be reflected on the siteplan to the best of your knowledge. Please refer to the link for |  |  |
| Will either tents or temporary<br>structures be set up within the street<br>and/or sidewalk? *                        | ⊖Yes ●No                                                                                    |  |  |
| Will tents be erected on any type of building, platform or other structure (s)? *                                     | ⊖Yes ●No                                                                                    |  |  |
| What is the quantity of tent(s) expected?                                                                             |                                                                                             |  |  |
| What are the tent(s) dimensions?                                                                                      |                                                                                             |  |  |
|                                                                                                    | ^                                                                                           |  |  |
| Will the tent(s) have sides or walls?<br>Please explain briefly for each tent                                         | ~                                                                                           |  |  |
| Will the event include any fuel type generators? *                                                                    | ⊖Yes ●No                                                                                    |  |  |
| Please refer to the link for additional                                                                               | requirements.                                                                               |  |  |
| Will the event include propane? *                                                                                     | ⊖Yes ●No                                                                                    |  |  |
| Will the event include any fireworks,<br>pyrotechnics, open flame, flame<br>effect? *                                 | ⊖Yes ●No                                                                                    |  |  |
| Please refer to the link for additional                                                                               | requirements.                                                                               |  |  |
| If yes, select the type(s) of fireworks,<br>pyrotechnics, open flame, flame<br>effect. d) Theatrical performance with | □ a) Fireworks/pyrotechnics □ b) Open flame □ c) Flame/Special effects open flames          |  |  |
| Pyrotechnic Vendor Contact                                                                                            | $\sim$                                                                                      |  |  |

|   | FOOD/BEVERAGE/ALCOHOL DETAILS                                                                                                    |                                                                                                    |  |
|---|----------------------------------------------------------------------------------------------------|----------------------------------------------------------------------------------------------------|--|
| 7 | Will the event include food and/or beverages? *                                                                                                    | ● Yes ○ No                                                                                                    |  |
|   |                                                                                                    | separate permits from Austin Public Health may be required. Styrofoam, glass or<br>ed. <u>Review Temporary Food Establishment Application</u> online. |  |
|   |                                                                                                    | □ a) Prepackaged Food 🗹 b) Unpackaged/Open Food □ c) Prepackaged<br>n Beverages □ e) Food Vendors 🗹 f) Caterer □ g) Mobile Food Truck                 |  |
|   | Please refer to the link for Mobile Food Vending Unit checklist.                                                                                                    |                                                                                                    |  |
|   | How many food/beverage related booths will the event have?                                                                                                    | 2                                                                                                    |  |
| ł | Will the event have alcohol? *                                                                                                    | ● Yes ○ No                                                                                                    |  |
|   | Please select all that apply to alcohol at the event. indoors C Alcohol sold outdoors                                                                                                    | Alcohol served indoors Alcohol served outdoors Alcohol sold BYOB                                                                                      |  |
|   | Events that plan to serve alcohol are required to coordinate with the <u>Texas Alcoholic Beverage Commission(TABC)</u> . Prior<br>TABC approval does not supersede City of Austin permit requirements or ordinances.<br>BYOB must follow <u>City Code 4-11</u><br>Please email <u>ehsd.service@austintexas.gov</u> for questions about this section. |                                                                                                    |  |

| WATER/WASTEWATER/TRASH DETAILS                                                                                  |                                                     |   |
|----------------------------------------------------------------------------------------------------|-----------------------------------------------------|---|
| Will the event use any temporary water services, wastewater services and/or any hauled liquid waste services? * | ⊖Yes ◉No                                            |   |
| Please email awcrossconnection@au                                                                               | stintexas.gov for any questions about this section. |   |
|                                                                                                    | ^                                                   |   |
| Hauler Contact - Waste Water                                                                                    | ~                                                   |   |
| City approved Waste Water haulers                                                                               |                                                     |   |
|                                                                                                    | ^                                                   |   |
| Hauler Contact - Industrial Waste                                                                               | ~                                                   |   |
| <ul> <li>Select all Trash and Waste Services<br/>the Event will have. *</li></ul>                               |                                                     |   |
| Please email <u>ARRspecialevents@au</u>                                                                         | tintexas.gov for any questions about this section.  | _ |
|                                                                                                    | Contact information                                 |   |
| Hauler Contact - Dumpster(s) *                                                                                  | ~                                                   |   |
|                                                                                                    | Contact information                                 |   |
| Hauler Contact - Collection Bin(s) *                                                                            | ~                                                   |   |
|                                                                                                    | Contact information                                 |   |
| Hauler Contact - Litter Control Crew<br>*                                                                       | ~                                                   |   |

| EVENT SECURITY                                                                                                    |                                                      |  |
|----------------------------------------------------------------------------------------------------|------------------------------------------------------|--|
| Will the event use the APD Special<br>Events Unit for security? *                                                                                                    | ● Yes ○ No                                           |  |
| All applications will require a security review. Events and closures in the right of way require APD-Special Events to review.<br>APD-Special Events supervisors reserve the right to establish security levels and personnel.                                       |                                                      |  |
|                                                                                                    |                                                      |  |
| APD Special Events On-site Contact                                                                                                    |                                                      |  |
| A person's name, phone number and email address are required for all contracting agencies and/or the APD Special Events<br>Unit. It is the applicant's responsibility to provide this information to the appropriate contact person of the affiliated<br>department. |                                                      |  |
|                                                                                                    | N/A                                                  |  |
| Describe all contracting agencies if<br>using APD Special Events Unit<br>and/other agencies. *                                                                                                    | $\sim$                                               |  |
| For example, AISD PD, Local Sheriff                                                                                                    | 's dept; Texas Department of Public Safety etc.      |  |
|                                                                                                    |                                                      |  |
| Provide contact name, number and<br>email information for each agency<br>described.                                                                                                    | $\sim$                                               |  |
| Please email <u>APDSpecialEvents@au</u>                                                                                                    | istintexas.gov for any questions about this section. |  |

| EVENT MEDICAL                                                                                                    |                                                                                     |  |
|----------------------------------------------------------------------------------------------------|-------------------------------------------------------------------------------------|--|
| Is the event an athletic event, or an<br>event that requires medical or first<br>aid planning? *                                                                                                  | ⊖Yes ●No                                                                            |  |
| Such events may require a medical rev<br>Medical Services Special Events                                                                                                    | view. Please click on the link for more information. Austin-Travis County Emergency |  |
| Number of Fixed Medical Locations                                                                                                    |                                                                                     |  |
| Number of Responders at each<br>Location (EMT)                                                                                                    |                                                                                     |  |
| Number of Other Responders                                                                                                    |                                                                                     |  |
| For example RN, MD, First Aid Volunte                                                                                                    | eers, etc.                                                                          |  |
| Please choose the Medical Provider (s) for the event.                                                                                                    | V                                                                                   |  |
|                                                                                                    | ^                                                                                   |  |
| Private Medical On-Site Contact                                                                                                    | ~                                                                                   |  |
| Austin-Travis County EMS may require stand-by personnel or equipment at the event's expense. Private medical<br>contractors may treat on-site only and are prohibited from transporting patients. |                                                                                     |  |
| AED with Provider                                                                                                    |                                                                                     |  |
| BLS with Provider                                                                                                    |                                                                                     |  |
| ALS with Provider                                                                                                    |                                                                                     |  |
| Number of one person Mobile<br>Responders                                                                                                    |                                                                                     |  |
| For example bicycle/motorcycle/cart.                                                                                                    |                                                                                     |  |

| Number of other one person Mobile                                                          |             |   |
|--------------------------------------------------------------------------------------------|-------------|---|
| Responders                                                                                 |             |   |
| •                                                                                          | 1           |   |
| For example RN, MD, First Aid Volun                                                        | teers, etc. |   |
| One and Makin ACD                                                                          |             | 1 |
| One person Mobile AED                                                                      |             |   |
| One person Mobile BLS                                                                      |             |   |
| one person mobile bES                                                                      |             |   |
| One person Mobile ALS                                                                      |             |   |
|                                                                                            | 1           |   |
| Number of two person Mobile                                                                |             | 1 |
| Responders                                                                                 |             |   |
| For example cart/gator etc.                                                                |             |   |
|                                                                                            |             |   |
| Number of other two person Mobile<br>Responders                                            |             |   |
| Responders                                                                                 |             |   |
| For example RN, MD, First Aid Volun                                                        | teers, etc. |   |
| Two person Mobile AED                                                                      |             | 1 |
| Two person Mobile AED                                                                      |             |   |
| Two person Mobile BLS                                                                      |             |   |
|                                                                                            |             |   |
| Two person Mobile ALS                                                                      |             |   |
| •                                                                                          | 1           |   |
| Please email <u>ATCEMS.SpecialEvents@austintexas.qov</u> for questions about this section. |             |   |

| SOUND/MUSIC DETAILS                                                                                                    |      |  |
|----------------------------------------------------------------------------------------------------|------|--|
| Does the Venue have an Outdoor<br>Music Venue Permit? <sup>★</sup> ○ Yes ● No                                                                                                    |      |  |
| Establishments that have ongoing outdoor amplified sound throughout the year can obtain an Outdoor Music Venue Pen<br>If your venue has a permit select YES.                                                                                    | mit. |  |
| Will the event have outdoor amplified sound? * O Yes O No                                                                                                    |      |  |
| If yes, how many days of Amplified<br>Sound will the event have?                                                                                                    |      |  |
| If yes, select all types of Amplified         Sound at the event.       a) Bullhorn/Megaphone         b) Live Music       c) DJ         d) Starter Pistol         e) Speaker System/Public Address System (PA)                                  |      |  |
| Select the largest Talent Category for the Event.                                                                                                    |      |  |
| Category A Performers - Bands/Artists who currently play Stadiums/Arenas/Amphitheaters<br>Category B Performers - Bands/Artists who currently play Large Clubs/Theaters<br>Category C Performers - Bands/Artists who currently play Small Clubs |      |  |
| ~                                                                                                    |      |  |
| Please list all anticipated and/or confirmed talent at event.                                                                                                    |      |  |
| ~                                                                                                    |      |  |
| Please list current PA specs for the event.                                                                                                    |      |  |
| Please provide the sound system details including the total number and size of all speakers, and the brand and model if available.                                                                                                    |      |  |
| ~                                                                                                    |      |  |
| On-site Sound Contact                                                                                                    |      |  |
| Cancel this Application Save - Finish Later Continue                                                                                                    |      |  |
| Back                                                                                                    |      |  |

10. Select either *Yes* or *No* regarding on-site contact and billing responsible information then click *Continue*. If *No*, enter the relevant required information in one continuous line without pressing the "Enter" key to create additional lines.

| * required field                                                                                                    | Return to the first view |  |  |
|----------------------------------------------------------------------------------------------------|--------------------------|--|--|
| EVENT CONTACTS                                                                                                    |                          |  |  |
| The applicant, unless otherwise noted, is the person that will be legally responsible for all permitting fees, requirements and ordinance violations, permit agents, producers or on-site supervisors. |                          |  |  |
| Are you the primary on-site contact? *  Yes O No                                                                                                    |                          |  |  |
| Are you the billing responsible party<br>*                                                                                                    |                          |  |  |
| BILLING RESPONSIBLE PARTY                                                                                                    |                          |  |  |
| Full Name, Address, Contact Number,<br>Email Information                                                                                                    |                          |  |  |
| Billing responsible party * Please provide full name, address, contact number and email information.                                                                                                   |                          |  |  |
| Cancel this Application Save - Finish Later Contin                                                                                                    | nue                      |  |  |
| Back                                                                                                    |                          |  |  |

- 11. In the dropdown menu, select what kind of attachment you are uploading. Click *Choose File* and select your item to attach, then click *Add Attachment*. Your attachment should then appear under the Attachment List. Once you've uploaded all required documentation, click *Continue*.
  - All applicants are required to provide a **detailed Site Plan** and **Production Schedule** in .jpeg or .pdf format.

| ATTACHMENT LIST                                                                                                    |                    |          |  |
|----------------------------------------------------------------------------------------------------|--------------------|----------|--|
| Attachment Description                                                                                                    | Attachment Details | Delete   |  |
| Inserted through Internet                                                                                                    | Site Plan 🖊        | Delete   |  |
|                                                                                                    |                    |          |  |
| UPLOAD NEW ATTACHMENT                                                                                                    |                    |          |  |
| Attachment Details                                                                                                    | Site Plan 🔻        |          |  |
| Note: Attachments must be .jpeg or                                                                                                    | .pdf format only.  |          |  |
| Detailed site plans are required for your application to be considered complete. Incomplete applications will not<br>be reviewed. While site plans are not required to be professionally drawn, they must be legible, close to scale<br>and provide sufficient detail to paint a picture of what your event will look like. For detailed site plan requirements<br><u>click here.</u> |                    |          |  |
| Add Attachment                                                                                                    |                    |          |  |
| All applicants are required to provide a detailed Production Schedule using this <u>Event Schedule</u> and upload it on the 'Application Attachments' page (Note: Attachments must be .jpeg or .pdf format only). Be sure to communicate any revisions to these documents via email to <u>specialevents@austintexas.gov</u> .                                                         |                    |          |  |
| Cancel this Application                                                                                                    |                    | Continue |  |

12. Click *Submit* to finalize your application.

| NEW APPLICATIONS SUMMARY                                                                                                    |              |            |  |
|----------------------------------------------------------------------------------------------------|--------------|------------|--|
| Permit Number                                                                                                    | Address      | Fee Amount |  |
| 2019-171970 SE                                                                                                    | 301 W 2ND ST | \$0.00     |  |
| Number of Application(s): 1<br>Your application is not considered submitted until you click the 'Submit' button on this page. |              |            |  |
| Submit Save - Finish Later                                                                                                    |              |            |  |

13. You should then see this webpage and receive the below email. Your application is now waiting to be reviewed by ACE staff.

| NOTE: You do not have any invoice to pay for now.                                                                                                    | Return to the first view              |
|----------------------------------------------------------------------------------------------------|---------------------------------------|
|                                                                                                    |                                       |
| FEES                                                                                                    |                                       |
| Fees due to this point are \$0.00                                                                                                    |                                       |
|                                                                                                    |                                       |
| PERMITS IN QUEUE                                                                                                    |                                       |
| The following permit(s) have been placed in a queue and are v                                                                                                    | vaiting for a roview                  |
|                                                                                                    | walding for a review.                 |
| 2019-171970 SE Example Event Name                                                                                                    |                                       |
| CREDIT CARD AND CHECK PAYMENT                                                                                                    |                                       |
|                                                                                                    |                                       |
| Attention: No more than 25 invoices are allowed per payment transaction. Tota<br>\$99,999.99. Clicking the "Pay Now" button will redirect you to JP Morgan Chase<br>complete the payment process.                                                                                                    |                                       |
| Payments made on Chase may take a few minutes to reflect on the Austin Build<br>payments take 24 hours to be processed. Once on the Chase site ONLY use the<br>right of the page to return to Austin Build + Connect. If you exit before the payr                                                                                                    | "Exit" link located towards the top   |
| will be cancelled.                                                                                                    |                                       |
| Return to My Permits/Cases                                                                                                    |                                       |
|                                                                                                    |                                       |
| Halla ACE Applicant                                                                                                    |                                       |
| Hello ACE Applicant,                                                                                                    |                                       |
| Notice: This is an automated e-mail generated from the City of Austin's your Special Event permit application was submitted successfully. Below                                                                                                    |                                       |
| SE permit Case Number:                                                                                                    |                                       |
| Address: 301 W 2ND ST, AUSTIN TX 78701                                                                                                    |                                       |
| Please be aware that:                                                                                                    |                                       |
| <ol> <li>ACE staff will review the application for acceptance. As part of the re</li> </ol>                                                                                                    | eview process, ACE staff will contact |
| you for additional information and/or to coordinate a planning meeting                                                                                                    |                                       |
| 2. Any revisions to the application attachments must be communicated                                                                                                    | to ACE via email. Send email to       |
| specialevents@austintexas.gov                                                                                                    |                                       |
| <ol><li>Withdrawal or cancellation of application must be submitted in writing and a submitted in writing and a submitted in writ</li></ol> | ng to ACE via email. Send email to    |
| <ol> <li>specialevents@austintexas.gov .</li> <li>To check the status of your application log back into your account at:</li> </ol>                                                                                                    |                                       |
| https://abc.austintexas.gov/web/permit/login?reset=true                                                                                                    |                                       |
|                                                                                                    |                                       |
| Regards,<br>Austin Center for Events                                                                                                    |                                       |
| Austin center for Events                                                                                                    |                                       |

To check the status of your application and permits, click *My Permits/Cases* from the side menu and then select the application you want to view.

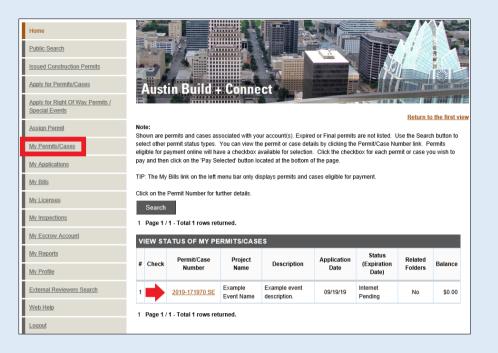

For questions related to your Austin Build + Connect account or your ACE Special Event Application, please contact the Austin Center for Events at 512-974-1000 or <u>SpecialEvents@austintexas.gov</u>.